# Package 'matrixprofiler'

March 3, 2021

Type Package

Title Matrix Profile for R

Version 0.1.4

Maintainer Francisco Bischoff <fbischoff@med.up.pt>

Description This is the core functions needed by the 'tsmp' package. The low level and carefully checked mathematical functions are here. These are implementations of the Matrix Profile concept that was created by CS-UCR <http://www.cs.ucr.edu/~eamonn/MatrixProfile.html>.

License GPL-3

URL <https://github.com/matrix-profile-foundation/matrixprofiler>

BugReports <https://github.com/matrix-profile-foundation/matrixprofiler/issues>

Depends  $R$  ( $>= 3.6$ )

**Imports** checkmate  $(>= 2.0.0)$ , Rcpp  $(>= 1.0.3)$ , RcppParallel  $(>= 4.4.4)$ 

**Suggests** test that  $(>= 3.0.0)$ , debugme  $(>= 1.0.0)$ , spelling  $(>= 2.0.0)$ 

**LinkingTo** Rcpp ( $>= 1.0.3$ ), RcppParallel ( $>= 4.4.4$ ), RcppProgress ( $>=$ 0.4.0), RcppThread (>= 0.5.0)

Encoding UTF-8

Language en-US

LazyData true

NeedsCompilation yes

RoxygenNote 7.1.1

SystemRequirements GNU make

Config/testthat/edition 3

Config/testthat/parallel true

Author Francisco Bischoff [aut, cre] (<https://orcid.org/0000-0002-5301-8672>), Michael Yeh [res, ccp, ctb] (<https://orcid.org/0000-0002-9807-2963>), Diego Silva [res, ccp, ctb] (<https://orcid.org/0000-0002-5184-9413>), Yan Zhu [res, ccp, ctb] (<https://orcid.org/0000-0002-5952-2108>), Hoang Dau [res, ccp, ctb] (<https://orcid.org/0000-0003-2439-5185>), Michele Linardi [res, ccp, ctb] (<https://orcid.org/0000-0002-3249-2068>)

 $2 \times 2$ 

Repository CRAN Date/Publication 2021-03-03 09:20:23 UTC

## R topics documented:

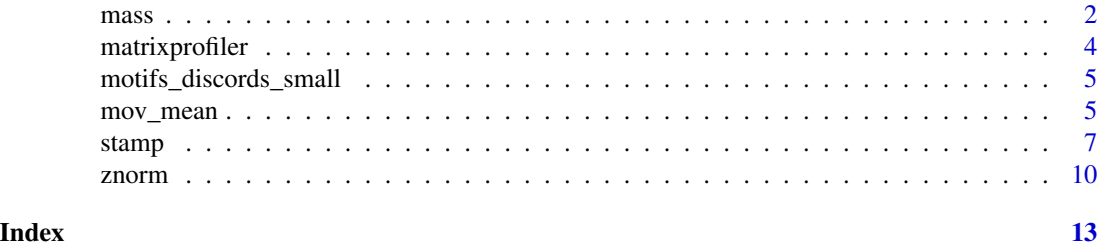

mass *Computes the Distance between the 'data' and the 'query'.*

#### Description

This algorithm will use a rolling window, to computes the distance thorough the whole data. This means that the minimum distance found is the *motif* and the maximum distance is the *discord* on that time series. Attention you need first to create an object using mass\_pre(). Read below.

#### Usage

```
mass(
 pre_obj,
 data,
  query = data,
  index = 1,version = c("v3", "v2"),
  n_workers = 1
)
mass_pre(
  data,
 window_size,
  query = NULL,
  type = c("normalized", "non_normalized", "absolute", "weighted"),
  weights = NULL
)
```
#### Arguments

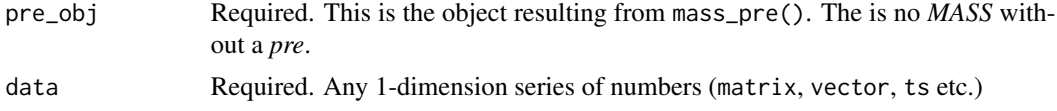

<span id="page-1-0"></span>

 $mass \qquad \qquad 3$ 

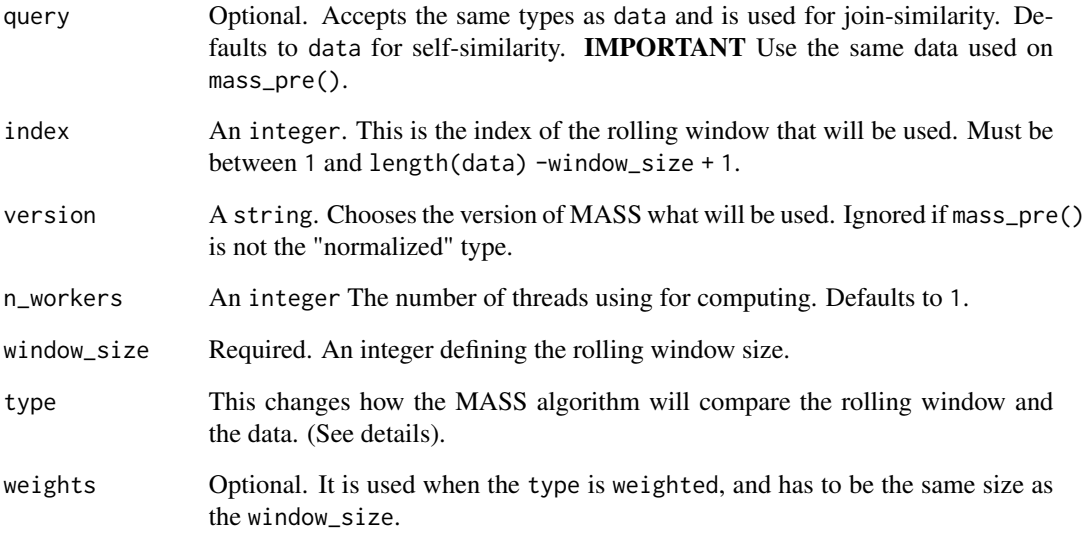

#### Details

There are currently four ways to compare the window with the data:

- 1. normalized: this normalizes the data and the query window. This is the most frequently used.
- 2. non\_normalized: this won't normalize the query window. The data still being normalized.
- 3. absolute: this won't normalize both the data and the query window.
- 4. weighted: this normalizes the data and query window, and also apply a weight vector on the query.

#### Value

mass() returns a list with the distance\_profile and the last\_product that is only useful for computing the Matrix Profile.

mass\_pre() returns a list with several precomputations to be used on MASS later. Attention use this before mass().

#### Examples

```
pre <- mass_pre(motifs_discords_small, 50)
dist_profile <- mass(pre, motifs_discords_small)
pre <- mass_pre(motifs_discords_small, 50)
dist_profile <- mass(pre, motifs_discords_small)
```
<span id="page-3-0"></span>

#### Description

This package is derived from the former package tsmp. It is intended to make a clear separation of what is the Matrix Profile computation and what are the data mining process we can do using Matrix Profile.

#### Details

The Matrix Profile, has the potential to revolutionize time series data mining because of its generality, versatility, simplicity and scalability. In particular it has implications for time series motif discovery, time series joins, shapelet discovery (classification), density estimation, semantic segmentation, visualization, rule discovery, clustering etc.

#### Parallel backend

This package uses RcppParallel in order to do multithreading computations. By default it uses the 'TBB' backend. If por any reason you want to change the backend to 'tinythread', you may use: Sys.setenv(RCPP\_PARALLEL\_BACKEND = "tinythread"). To configure back to 'TBB', use Sys.setenv(RCPP\_PARALLEL\_BACKEND = "tbb").

#### References

- Yeh CCM, Zhu Y, Ulanova L, Begum N, Ding Y, Dau HA, et al. Matrix profile I: All pairs similarity joins for time series: A unifying view that includes motifs, discords and shapelets. Proc - IEEE Int Conf Data Mining, ICDM. 2017;1317-22.
- Zhu Y, Imamura m, Nikovski D, Keogh E. Matrix Profile VII: Time Series Chains: A New Primitive for Time Series Data Mining. Knowl Inf Syst. 2018 Jun 2;1-27.
- Zhu Y, Zimmerman Z, Senobari NS, Yeh CM, Funning G. Matrix Profile II : Exploiting a Novel Algorithm and GPUs to Break the One Hundred Million Barrier for Time Series Motifs and Joins. Icdm. 2016 Jan 22;54(1):739-48.

Website: <http://www.cs.ucr.edu/~eamonn/MatrixProfile.html>

<span id="page-4-0"></span>motifs\_discords\_small *Just a synthetic dataset for testing*

#### Description

Just a synthetic dataset for testing

#### Usage

```
motifs_discords_small
```
#### Format

A vector with 875 observations

mov\_mean *Several moving window functions*

#### Description

These functions do not handle NA values

#### Usage

```
mov_mean(
  data,
 window_size,
  type = c("ogita", "normal", "weighted", "fading"),
  eps = 0.9\mathcal{L}mov_var(
 data,
 window_size,
 type = c("ogita", "normal", "weighted", "fading"),
  eps = 0.9)
mov_sum(
  data,
 window_size,
 type = c("ogita", "normal", "weighted", "fading"),
  eps = 0.9)
```

```
mov_max(data, window_size)
mov_min(data, window_size)
mov_std(data, window_size, rcpp = TRUE)
movmean_std(data, window_size, rcpp = TRUE)
muinvn(data, window_size, n_workers = 1)
zero_crossing(data, window_size)
```
#### Arguments

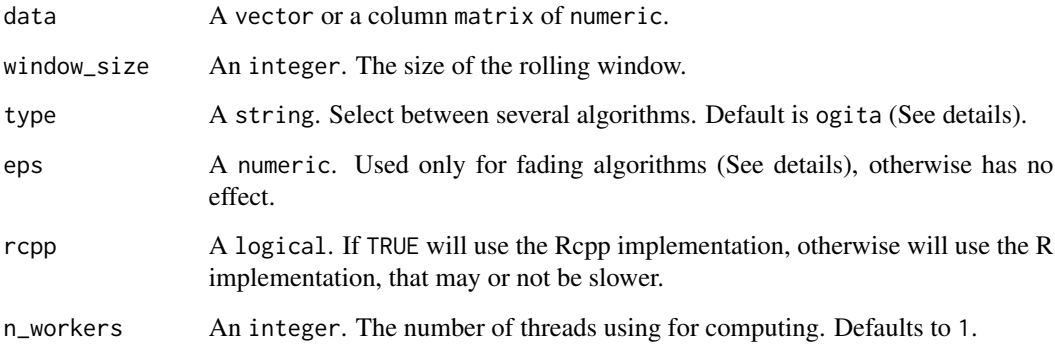

#### Details

Some functions may use different algorithms to compute the results. The available types are:

- 1. ogita: This is the default. It uses the Ogita *et al.*, Accurate Sum, and Dot Product for precision. It is not the fastest algorithm, but the time spent vs. guarantee of precision worth it.
- 2. normal: This uses the cumsum method that is faster, but unreliable in some situations (I have to find the references, but is true).
- 3. weighted: This uses Rodrigues P., *et al.* algorithm that uses a weighted window for online purposes. The eps argument controls the factor. (The function is not online yet)
- 4. fading: This also uses Rodrigues P., *et al.* algorithm that in this case, uses a fading factor, also for online purposes. he eps argument controls the factor. (The function is not online yet)

Another important detail is that the *standard deviation* we use for all computations is the *population* (i.e.: divided by n), not the *sample* (i.e.: divided by n -1). That is why we also provide the internally the :::std() function that computes the *population*, differently from stats::sd() that is the *sample* kind. Further more, movmean\_std() shall be used when you need both results in one computation. This is faster than call mov\_mean() followed by mov\_std(). Finally, muinvn() is kept like that for historical reasons, as it is the function used by  $mpx()$ . It returns the sig (stable inverse centered norm) instead of std (sig is equals to 1 / (std \* sqrt(window\_size))).

#### <span id="page-6-0"></span>stamp **7** and 2008 the stamp **7** and 2008 the stamp **7** and 2008 the stamp **7** and 2008 the stamp **7**

#### Value

mov\_mean() returns a vector with moving avg.

mov\_var() returns a vector with moving var.

mov\_sum() returns a vector with moving sum.

mov\_max() returns a vector with moving max.

mov\_min() returns a vector with moving min.

mov\_std() returns a vector with moving sd.

movmean\_std() returns a list with vectors of the moving avg, sd, sig, sum and sqrsum.

muinvn() returns a list with vectors of moving avg and sig.

zero\_crossing() returns a vector of times the data crossed the 'zero' line inside a rolling window.

#### Examples

```
mov <- mov_mean(motifs_discords_small, 50)
mov <- mov_var(motifs_discords_small, 50)
mov <- mov_sum(motifs_discords_small, 50)
mov <- mov_max(motifs_discords_small, 50)
mov <- mov_min(motifs_discords_small, 50)
mov <- mov_std(motifs_discords_small, 50)
mov <- movmean_std(motifs_discords_small, 50)
mov <- muinvn(motifs_discords_small, 50)
zero_cross <- zero_crossing(motifs_discords_small, 50)
```
stamp *Matrix Profile Computation*

#### **Description**

STAMP Computes the best so far Matrix Profile and Profile Index for Univariate Time Series.

STOMP is a faster implementation with the caveat that is not anytime as STAMP or SCRIMP.

SCRIMP is a faster implementation, like STOMP, but has the ability to return anytime results as STAMP.

MPX is by far the fastest implementation with the caveat that is not anytime as STAMP or SCRIMP.

#### Usage

```
stamp(
  data,
  window_size,
  query = NULL,
  exclusion_zone = 0.5,
  s_size = 1,
  n_workers = 1,
  progress = TRUE
```

```
\lambdastomp(
  data,
  window_size,
  query = NULL,
  exclusion_zone = 0.5,
  n_workers = 1,
  progress = TRUE
\mathcal{L}scrimp(
  data,
  window_size,
  query = NULL,
  exclusion\_zone = 0.5,
  s\_size = 1,
  pre\_script = 0.25,
  n_workers = 1,
  progress = TRUE
)
mpx(
  data,
  window_size,
  query = NULL,
  exclusion_zone = 0.5,
  s_size = 1,
  idxs = TRUE,distance = c("euclidean", "pearson"),
  n_workers = 1,
  progress = TRUE
)
```
### Arguments

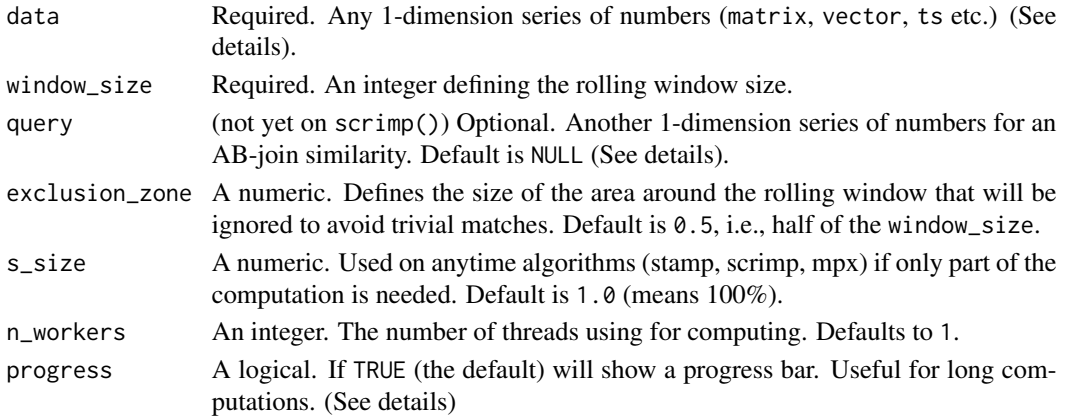

#### stamp 9 and 3 and 3 and 3 and 3 and 3 and 3 and 3 and 3 and 3 and 3 and 3 and 3 and 3 and 3 and 3 and 3 and 3 and 3 and 3 and 3 and 3 and 3 and 3 and 3 and 3 and 3 and 3 and 3 and 3 and 3 and 3 and 3 and 3 and 3 and 3 and

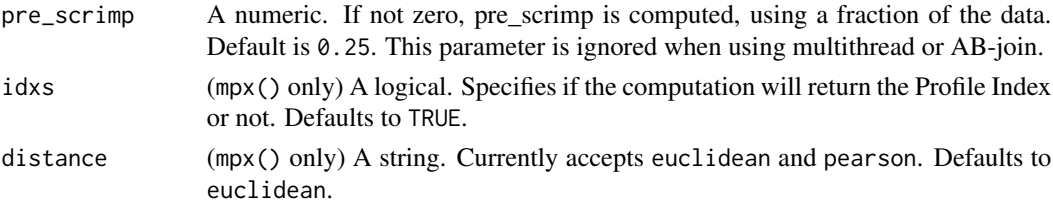

#### Details

The Matrix Profile, has the potential to revolutionize time series data mining because of its generality, versatility, simplicity and scalability. In particular it has implications for time series motif discovery, time series joins, shapelet discovery (classification), density estimation, semantic segmentation, visualization, rule discovery, clustering etc.

progress, it is really recommended to use it as feedback for long computations. It indeed adds some (neglectable) overhead, but the benefit of knowing that your computer is still computing is much bigger than the seconds you may lose in the final benchmark. About n\_workers, for Windows systems, this package uses TBB for multithreading, and Linux and macOS, use TinyThread++. This may or not raise some issues in the future, so we must be aware of slower processing due to different mutexes implementations or even unexpected crashes. The Windows version is usually more reliable. The data and query parameters will be internally converted to a single vector using as.numeric(), thus, bear in mind that a multidimensional matrix may not work as you expect, but most 1-dimensional data types will work normally. If query is provided, expect the same preprocesment done for data; in addition, exclusion\_zone will be ignored and set to 0. Both data and query doesn't need to have the same size and they can be interchanged if both are provided. The difference will be in the returning object. AB-Join returns the Matrix Profile 'A' and 'B' i.e., the distance between a rolling window from query to data and from data to query.

#### stamp:

The anytime STAMP computes the Matrix Profile and Profile Index in such manner that it can be stopped before its complete calculation and return the best so far results allowing ultra-fast approximate solutions.

#### stomp:

The STOMP uses a faster implementation to compute the Matrix Profile and Profile Index. It can be stopped earlier by the user, but the result is not considered anytime, just incomplete. For a anytime algorithm, use stamp() or scrimp().

#### scrimp:

The SCRIMP algorithm was the anytime solution for stomp. It is as fast as stomp but allows the user to cancel the computation and get an approximation of the final result. This implementation uses the SCRIMP++ code. This means that, at first, it will compute the pre-scrimp (a very fast and good approximation), and continue improving with scrimp. The exception is if you use multithreading, that skips the pre-scrimp stage.

#### mpx:

This algorithm was developed apart from the main Matrix Profile branch that relies on Fast Fourier Transform (FFT) at least in one part of the process. This algorithm doesn't use FFT at all and is several times faster. It also relies on Ogita's work for better precision computing mean and standard deviation (part of the process).

#### <span id="page-9-0"></span>Value

Returns a list with the matrix\_profile, profile\_index (if idxs is TRUE in mpx()), and some information about the settings used to build it, like ez and partial when the algorithm is finished early.

#### This document

Last updated on 2021-02-28 using R version 4.0.3.

#### References

- Yeh CCM, Zhu Y, Ulanova L, Begum N, Ding Y, Dau HA, et al. Matrix profile I: All pairs similarity joins for time series: A unifying view that includes motifs, discords and shapelets. Proc - IEEE Int Conf Data Mining, ICDM. 2017;1317-22.
- Zhu Y, Imamura m, Nikovski D, Keogh E. Matrix Profile VII: Time Series Chains: A New Primitive for Time Series Data Mining. Knowl Inf Syst. 2018 Jun 2;1-27.
- Zhu Y, Zimmerman Z, Senobari NS, Yeh CM, Funning G. Matrix Profile II : Exploiting a Novel Algorithm and GPUs to Break the One Hundred Million Barrier for Time Series Motifs and Joins. Icdm. 2016 Jan 22;54(1):739-48.

Website: <http://www.cs.ucr.edu/~eamonn/MatrixProfile.html>

#### See Also

mass() for the underlying algorithm that finds best match of a query.

mpxab() for the forward and reverse join-similarity.

#### Examples

mp <- stamp(motifs\_discords\_small, 50) mp <- stomp(motifs\_discords\_small, 50) mp <- scrimp(motifs\_discords\_small, 50) mp <- mpx(motifs\_discords\_small, 50)

znorm *Math Functions*

#### Description

znorm(): Normalizes data for mean Zero and Standard Deviation One

ed\_corr(): Converts euclidean distances into correlation values

corr\_ed(): Converts correlation values into euclidean distances

mode(): Returns the most common value from a vector of integers

std(): Population SD, as R always calculate with n-1 (sample), here we fix it.

#### znorm and the contract of the contract of the contract of the contract of the contract of the contract of the contract of the contract of the contract of the contract of the contract of the contract of the contract of the

normalize(): Normalizes data to be between min and max. complexity(): Computes the complexity index of the data binary\_split(): Creates a vector with the indexes of binary split.

#### Usage

```
znorm(data, rcpp = TRUE)
ed_corr(data, w, rcpp = TRUE)
corr_ed(data, w, rcpp = TRUE)
mode(x, rcpp = FALSE)std(data, na.rm = FALSE, rcpp = TRUE)normalize(data, min_lim = 0, max_lim = 1, rcpp = FALSE)complexity(data)
binary_split(n, rcpp = TRUE)
```
#### Arguments

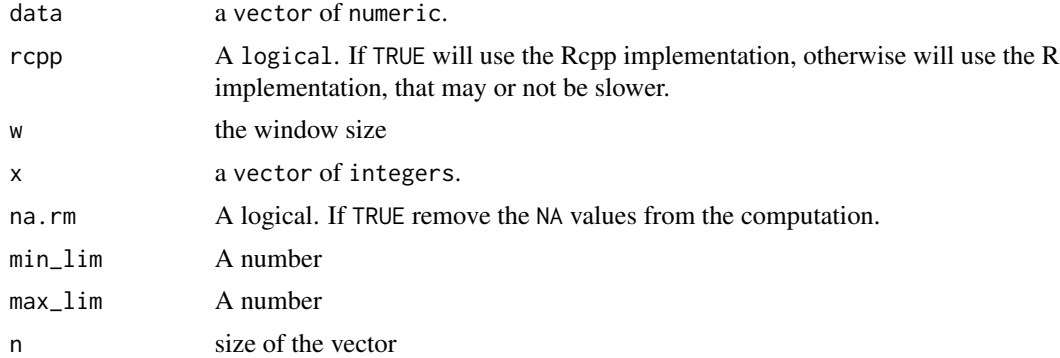

#### Value

znorm(): Returns the normalized data

ed\_corr(): Returns the converted values from euclidean distance to correlation values.

corr\_ed(): Returns the converted values from euclidean distance to correlation values.

- mode(): Returns the most common value from a vector of integers.
- std(): Returns the corrected standard deviation from sample to population.

normalize(): Returns the normalized data between min and max.

complexity(): Returns the complexity index of the data provided (normally a subset).

complexity(): Returns a vector with the binary split indexes.

#### Examples

```
normalized <- znorm(motifs_discords_small)
fake_data <- c(rep(3, 100), rep(2, 100), rep(1, 100))
correlation <- ed_corr(fake_data, 50)
fake_data <- c(rep(0.5, 100), rep(1, 100), rep(0.1, 100))
euclidean <- corr_ed(fake_data, 50)
fake_data <- c(1, 1, 4, 5, 2, 3, 1, 7, 9, 4, 5, 2, 3)
mode <- mode(fake_data)
fake_data <- c(1, 1.4, 4.3, 5.1, 2, 3.6, 1.24, 2, 9, 4.3, 5, 2.1, 3)
res <- std(fake_data)
fake_data <- c(1, 1.4, 4.3, 5.1, 2, 3.6, 1.24, 1, 9, 4.3, 5, 2.1, 3)
res <- normalize(fake_data)
fake_data <- c(1, 1.4, 4.3, 5.1, 2, 3.6, 1.24, 8, 9, 4.3, 5, 2.1, 3)
res <- complexity(fake_data)
fake_data \leq c(10)
res <- binary_split(fake_data)
```
# <span id="page-12-0"></span>Index

∗ datasets motifs\_discords\_small, [5](#page-4-0) ∗ matrix profile computations stamp, [7](#page-6-0) binary\_split *(*znorm*)*, [10](#page-9-0) complexity *(*znorm*)*, [10](#page-9-0) corr\_ed *(*znorm*)*, [10](#page-9-0) ed\_corr *(*znorm*)*, [10](#page-9-0) mass, [2](#page-1-0) mass\_pre *(*mass*)*, [2](#page-1-0) matrixprofiler, [4](#page-3-0) mode *(*znorm*)*, [10](#page-9-0) motifs\_discords\_small, [5](#page-4-0) mov\_max *(*mov\_mean*)*, [5](#page-4-0) mov\_mean, [5](#page-4-0) mov\_min *(*mov\_mean*)*, [5](#page-4-0) mov\_std *(*mov\_mean*)*, [5](#page-4-0) mov\_sum *(*mov\_mean*)*, [5](#page-4-0) mov\_var *(*mov\_mean*)*, [5](#page-4-0) movmean\_std *(*mov\_mean*)*, [5](#page-4-0) mpx *(*stamp*)*, [7](#page-6-0) muinvn *(*mov\_mean*)*, [5](#page-4-0) normalize *(*znorm*)*, [10](#page-9-0) scrimp *(*stamp*)*, [7](#page-6-0) stamp, [7](#page-6-0) std *(*znorm*)*, [10](#page-9-0) stomp *(*stamp*)*, [7](#page-6-0)

zero\_crossing *(*mov\_mean*)*, [5](#page-4-0) znorm, [10](#page-9-0)